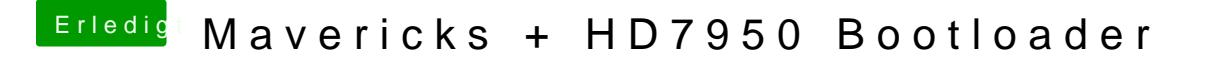

Beitrag von Mops10542 vom 26. Oktober 2013, 15:40

Welchen bootloader hast du Benutzt?

Ich probier das heut Abend mal, muss leider no arbeiten